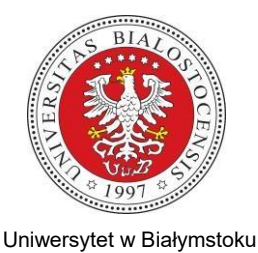

 $\overline{\phantom{a}}$ 

1. Wypełnia osoba starająca się:

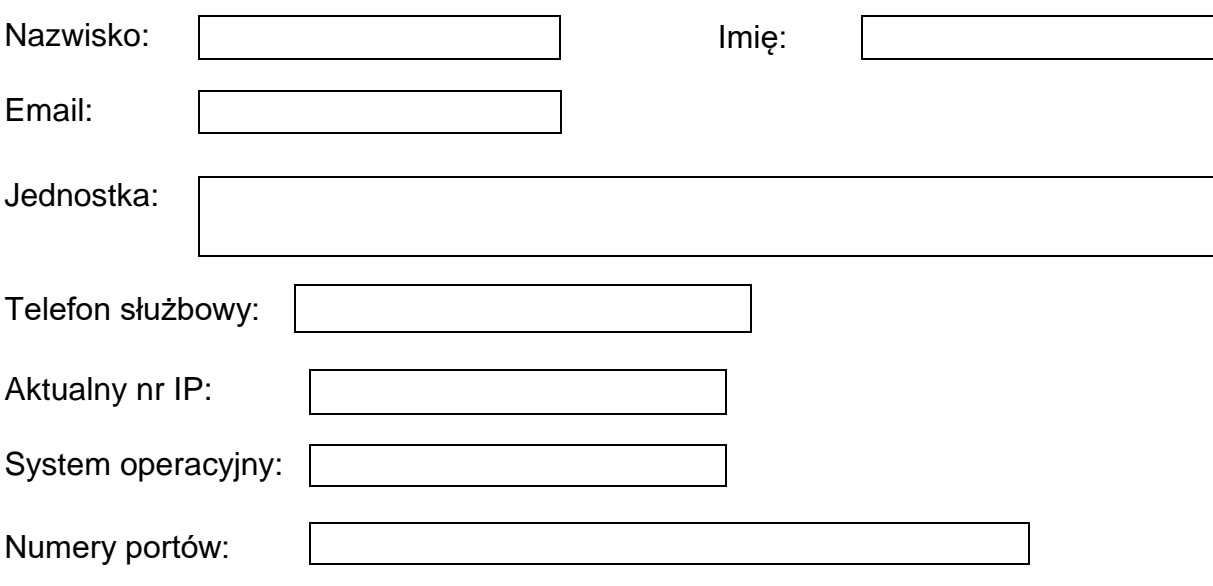

Oświadczam że akceptuję zasady korzystania z sieci komputerowych, zawarte w Regulaminie Uczelnianej Sieci Teleinformatycznej Uniwersytetu w Białymstoku

Data: Podpis:

Podpis kierownika jednostki lub osoby odpowiedzialnej:

Pieczątka i podpis

2. Wypełnia administrator USK:

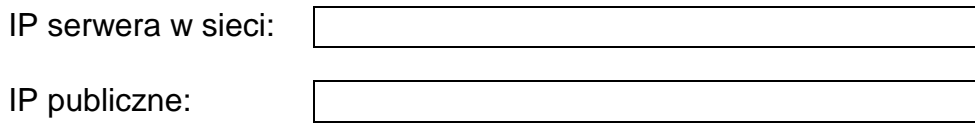